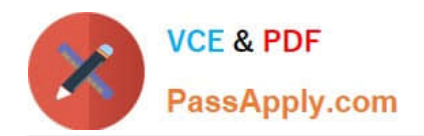

# **NSE5\_FAZ-5.4Q&As**

FortiAnalyzer 5.4 Specialist

## **Pass Fortinet NSE5\_FAZ-5.4 Exam with 100% Guarantee**

Free Download Real Questions & Answers **PDF** and **VCE** file from:

**https://www.passapply.com/nse5\_faz-5-4.html**

### 100% Passing Guarantee 100% Money Back Assurance

Following Questions and Answers are all new published by Fortinet Official Exam Center

**63 Instant Download After Purchase** 

- **63 100% Money Back Guarantee**
- 365 Days Free Update
- 800,000+ Satisfied Customers

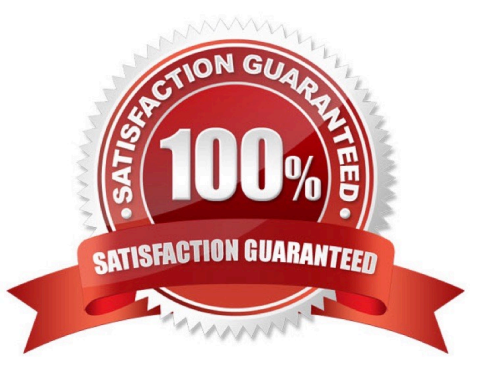

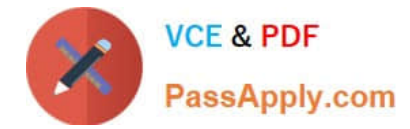

#### **QUESTION 1**

View the exhibit: What does the 1000 MB maximum for disk utilization refer to?

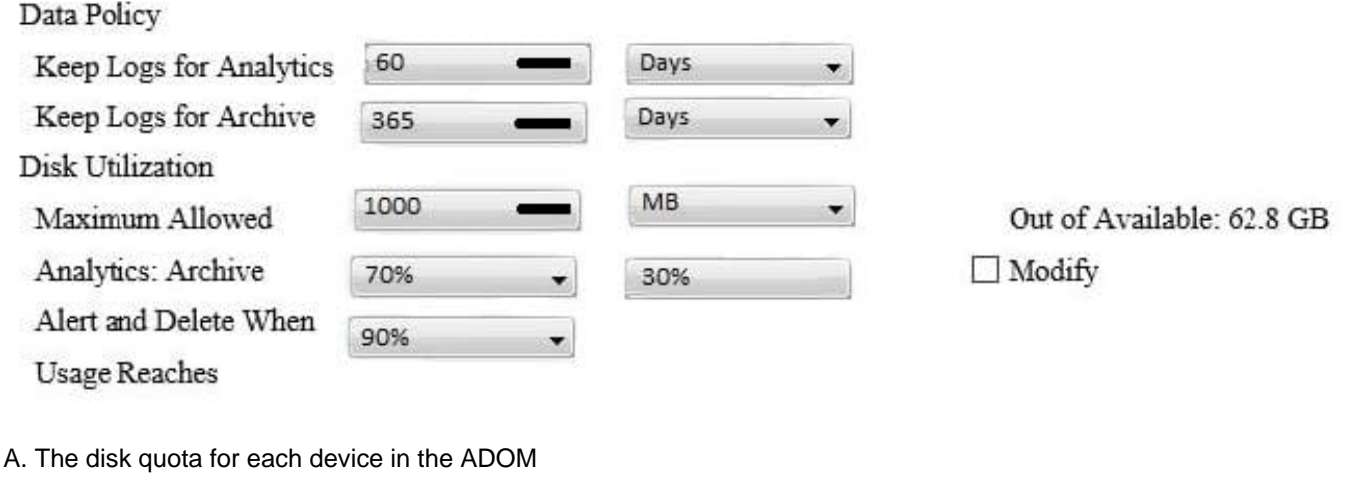

- B. The disk quota for the ADOM type
- C. The disk quota for all devices in the ADOM
- D. The disk quota for the FortiAnalyzer model

Correct Answer: A

#### **QUESTION 2**

How are logs forwarded when FortiAnalyzer is using aggregation mode?

- A. Logs and content files are stored and uploaded at a scheduled time
- B. Logs and content files are forwarded as they are received
- C. Logs are forwarded ad they are received
- D. Logs are forwarded as they are received and content files are uploaded at a scheduled time

#### Correct Answer: A

#### **QUESTION 3**

How can you configure FortiAnalyzer to permit administrator logins from only specific locations?

- A. Use trusted hosts
- B. Use administrative profiles

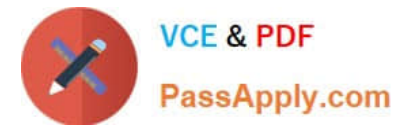

- C. Use secure protocols
- D. Use static routes

Correct Answer: A

#### **QUESTION 4**

What must you configure on FortiAnalyzer to upload a Fortianalyzer report to a supported external server? (Choose two.)

- A. Report scheduling
- B. Output profile
- C. SFTP, FTP, or SCP server
- D. Mail server
- Correct Answer: BC

#### **QUESTION 5**

Logs are being deleted from one of your ADOMs earlier than the configured setting for archiving in your data policy. What is the most likely problem?

- A. Logs in that ADOM are being forwarded in real-time to another FortiAnalyzer device
- B. CPU resources are too high
- C. The ADOM disk quota is set too low based on log rates
- D. The total disk space is insufficient and you need to add other disk

Correct Answer: D

[Latest NSE5\\_FAZ-5.4](https://www.passapply.com/nse5_faz-5-4.html) **[Dumps](https://www.passapply.com/nse5_faz-5-4.html)** 

[NSE5\\_FAZ-5.4 Exam](https://www.passapply.com/nse5_faz-5-4.html) **[Questions](https://www.passapply.com/nse5_faz-5-4.html)** 

[NSE5\\_FAZ-5.4 Braindumps](https://www.passapply.com/nse5_faz-5-4.html)